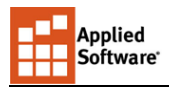

# Plant 3D Admin Training Syllabus

User training is based on the content in Tailoring AutoCAD P&ID and AutoCAD Plant 3d by Autodesk: [http://docs.autodesk.com/PLNT3D/2015/ENU/pdf/Tailoring\\_AutoCAD\\_PnID\\_and\\_Plant\\_3D.pdf](http://docs.autodesk.com/PLNT3D/2015/ENU/pdf/Tailoring_AutoCAD_PnID_and_Plant_3D.pdf)

User should have at least an administrative AutoCAD experience with managing blocks, templates, text styles and layers.

For remote training, each user should have a mic and headset.

# **Topics and Example Schedule**

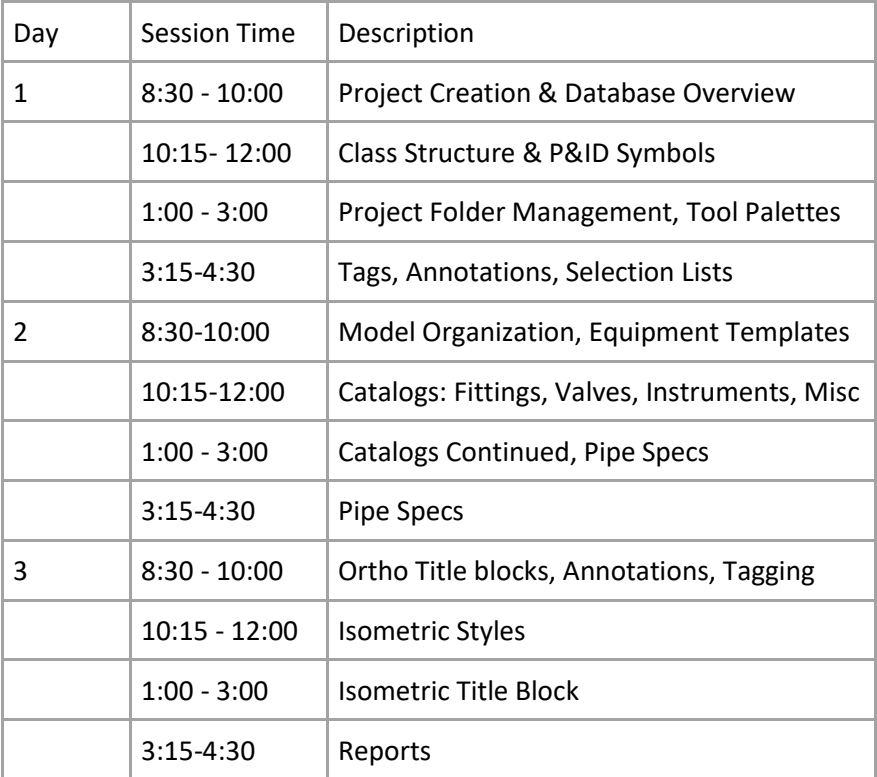

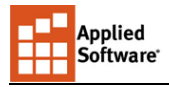

# **Project Creation & Database Overview**

Various methods of creating new projects, which introduces the users to the tools needed to open and edit the databases. Review of SQL vs SQLite, best practices for configuring SQL.

# **Class Structure & P&ID Symbols**

Covers the class structure schema, inheritance & branching, property creation and management. Hands-on creation of new P&ID symbols and best practices of when to create new versus using modifiers like end-types and actuators.

# **Project Folder Management, Tool Palettes**

Creation and use of project folders and working with external discipline references. Save new content to tool palettes and share enterprise palettes with the team.

#### **Tags, Annotations, Selection Lists**

Work with various classes tag formats & learn important best practices. Create new custom annotations for P&IDs and develop company standard selection lists.

#### **Model Organization, Equipment Templates**

Create standard practices for working with piping, equipment & structural models. Develop re-usable equipment templates for parametric equipment classes.

### **Catalogs: Fittings, Valves, Instruments, Misc**

Understand the process of working with shapes & scripts to create new catalog components and learn best practices for managing corporate content. Develop custom components and learn to create and administer block-based content.

### **Pipe Specifications**

Create pipe specifications based on both Autodesk provided and custom catalogs. Learn best practices for formatting component data like descriptions, weights and set up properties to flow into P&IDs and piping models.

# **Ortho Titleblocks, Annotations & Tagging**

Configure the orthographic settings, create custom annotations & learn to work with bills-of-material.

#### **Isometric Styles**

Learn to adapt provided iso styles to meet company standards while gaining a deep understanding of the structure of the XML-based configuration files.

#### **Isometric Title Block**

Define a new title block to your standards, configure the BOM, cut lists, weld lists and populate the border with process data from the P&ID line list automatically.

#### **Reports**

Create Plant 3D reports from P&ID and model data with various methodologies. Round-trip data from the model to Excel and back using Data Manager, and produce highly customized reporting with summaries in the Report Creator.